## **CE 1911 Week 8 Lab: Memory HDL Design**

|         | Name:                                                                   |           |
|---------|-------------------------------------------------------------------------|-----------|
|         |                                                                         |           |
| Objecti | ives                                                                    |           |
| •       | Design a memory using VHDL                                              |           |
| •       | Develop a DE10 implementation using switches and seven segment displays |           |
|         |                                                                         | student   |
| Prelab  |                                                                         | check off |
| •       | Create a working directory and project in Quartus for W8Lab             |           |
| •       | Review HDL Memory class notes                                           |           |
| •       | Review CE1901 notes on using the seven segment displays                 |           |
|         |                                                                         |           |

## Assignment

Part 1: Create a ROM using the MegaWizard single port ROM. The ROM should be 256b in a by 8 configuration. The ROM data should consist of hex values based on transposing the address nibbles. E.g. addr =  $0x00 \rightarrow data = 0x00$ , addr =  $0x2F \rightarrow data = 0xF2$ , addr =  $0x17 \rightarrow data = 0x71$ , ...

Implement the address input with switches (and display with 2, 7-segment displays) and the data output with 2, 7-segment displays.

Part 2: Create a Single port RAM using the inferred method (no library elements). The RAM should be 32 x 8b.

Implement the address input with switches (and display with 2, 7-segment displays) and the data output with 2, 7-segment displays. Use 4 switches for the data input. Use a switch for a write\_enable\_bar signal. Use a key for rstb (for the clock divider)

## **Check Off**

| • | Part 1: Demo and document your simulation and DE10 implementation | 50% |
|---|-------------------------------------------------------------------|-----|
| • | Part 2: Demo and document your simulation and DE10 implementation | 50% |

## Lab Report (informal)

- Due at 4:00 pm, Monday after lab in the box
- Include a properly documented informal lab report.

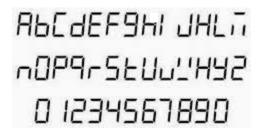